## Using JavaScript and XSLT to Display and Filter VOTables

Tom McGlynn NASA/GSFC

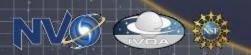

## What's all this about?

- VOTables are XML: Modern browsers have XSL processing capabilities for rendering XML
- Users can display, sort, filter, ...
  VOTables with nothing more than a browser.

 Originally developed by R. White (STScI) for HLA archive. Also used in ST registry and NVO Portal simple query tool.

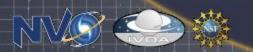

## Demo and Code

- Stripped down functionality to simplify interface
  - Simplified loading of data.
  - No plotting
  - Separates VOTable display code from browser history
  - No external libraries (limits IE support)
- Available
  - Try it: <a href="http://heasarc.gsfc.nasa.gov/vo/sview">http://heasarc.gsfc.nasa.gov/vo/sview</a>
  - Download it: http://heasarc.gsfc.nasa.gov/vo/sview/sview.tar
  - Very much alpha release

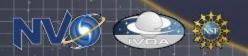